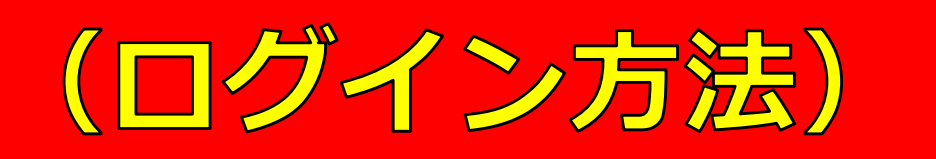

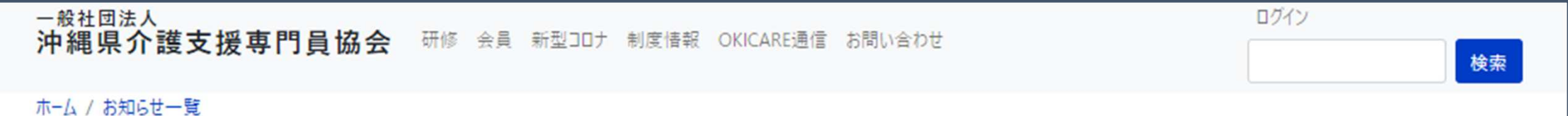

重要なお知らせ

## $\cdot$  2022/7/21 【お願い】▶▶▶ ホームページリニューアルに伴うキャッシュ削除について

## 沖縄県 主任介護支援専門員研修 受講者の皆さま

ホームページのリニューアルに伴い、受講者専用ページの利用方法が変更になりました。

下記のリンクをクリックしログインしてください。(参考:ログイン方法.pdf)

 $\cdot$  7- $\overline{f}$   $\stackrel{?}{\sim}$  : 4shunin

 $(1)$ 

• パスワード: 9/22 (金) メールにてお知らせしております。

https://www.okicare.jp/user/login

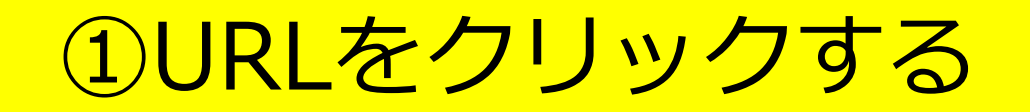

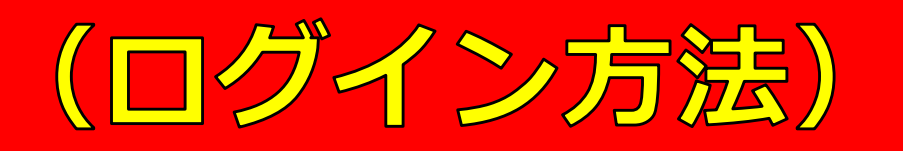

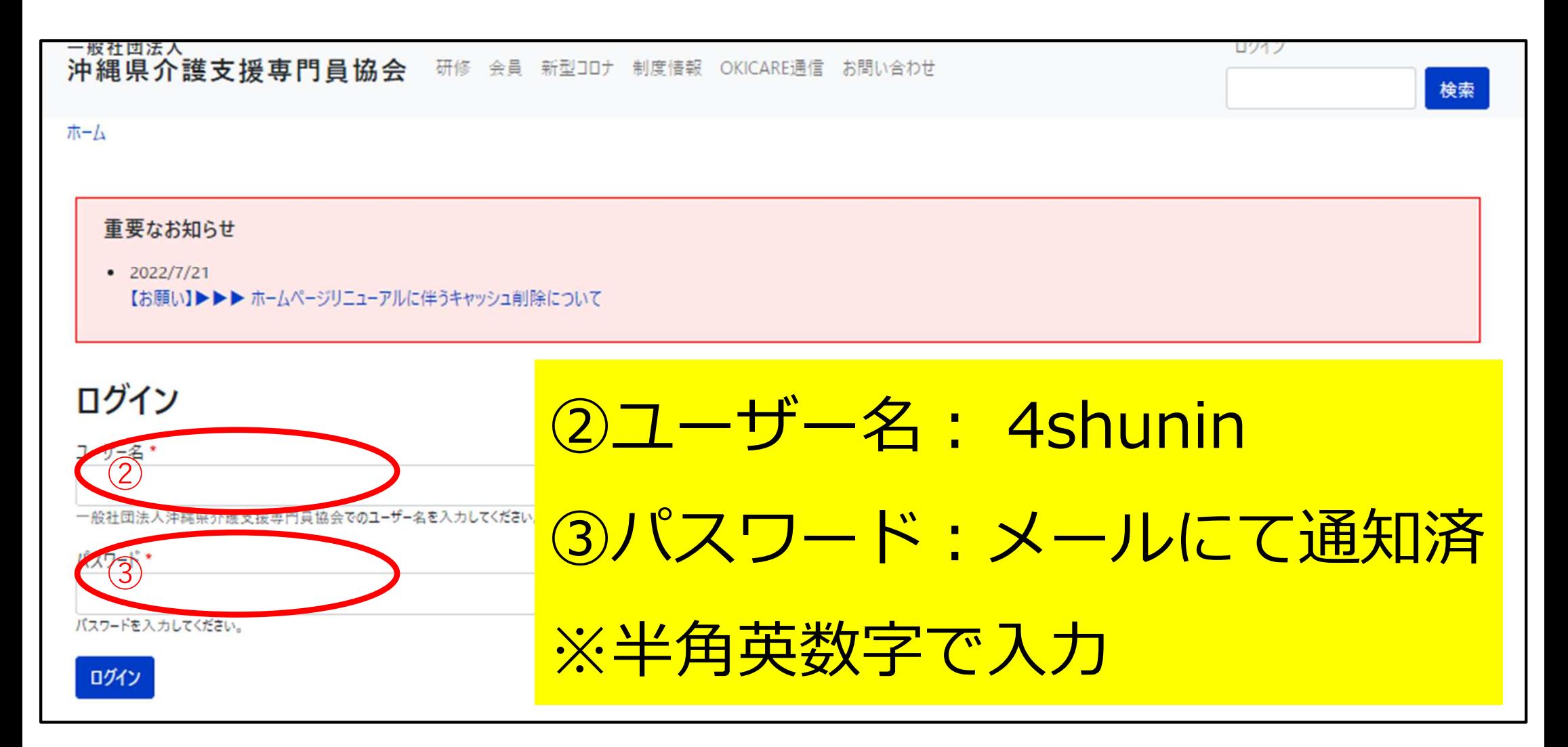

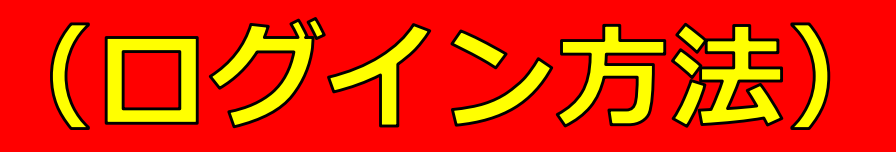

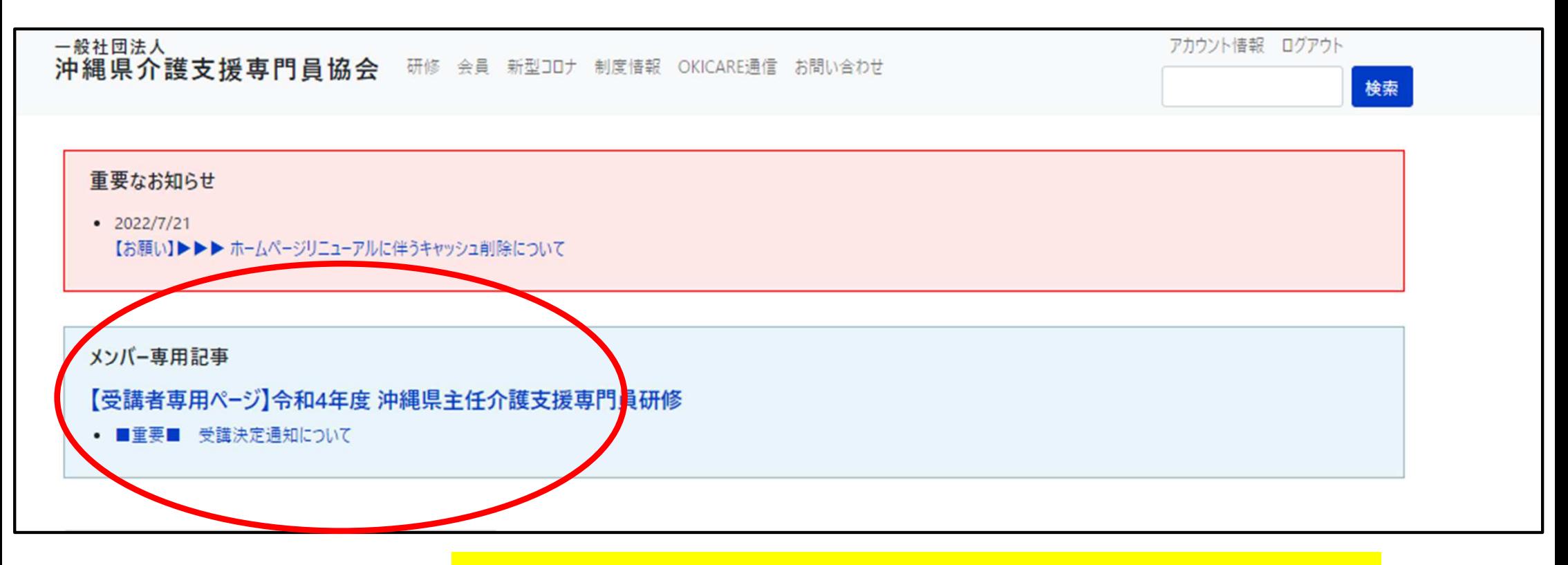

「メンバー専用記事」を 確認できます。④確認したい項目をクリックする。

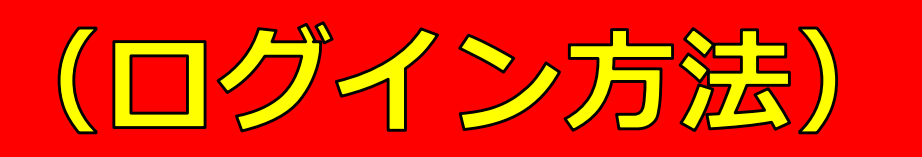

一般社団法人 沖縄県介護支援専門昌協会 研修 会員 新型コロナ 制度情報 OKICARE通信 お問い合わせ アカウント情報 ログアウト

ホーム /【受講者専用ページ】令和4年度 沖縄県主任介護支援専門員研修

【受講者専用ページ】令和4 年度 沖縄県主任介護支 援専門員研修

• ■重要■ 受講決定通知について

重要なお知らせ

 $.2022/7/21$ 

【お願い】▶▶▶ ホームページリニューアルに伴うキャッシュ削除について

## ■重要■ 受講決定通知につし

作成日: 2022年9月21日 更新日: 2022年9月22日

提出書類等の案内・通知やデータについて、以下の 提出期日や提出方法など、各自でご確認ください。

※必ず「11」全ての項目を確認してください※ ※印刷や編集をする前に、ダウンロード・デス

提出書類等データ

クリックした記事

検索

確認できます。

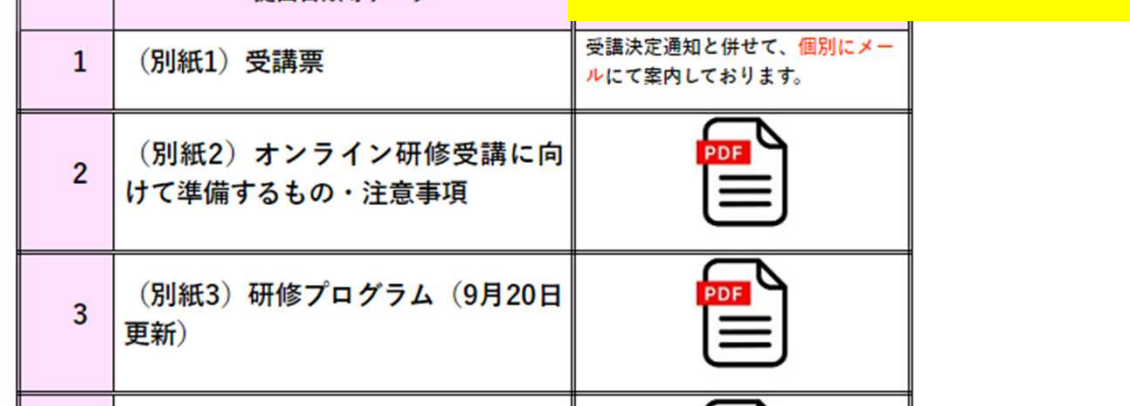